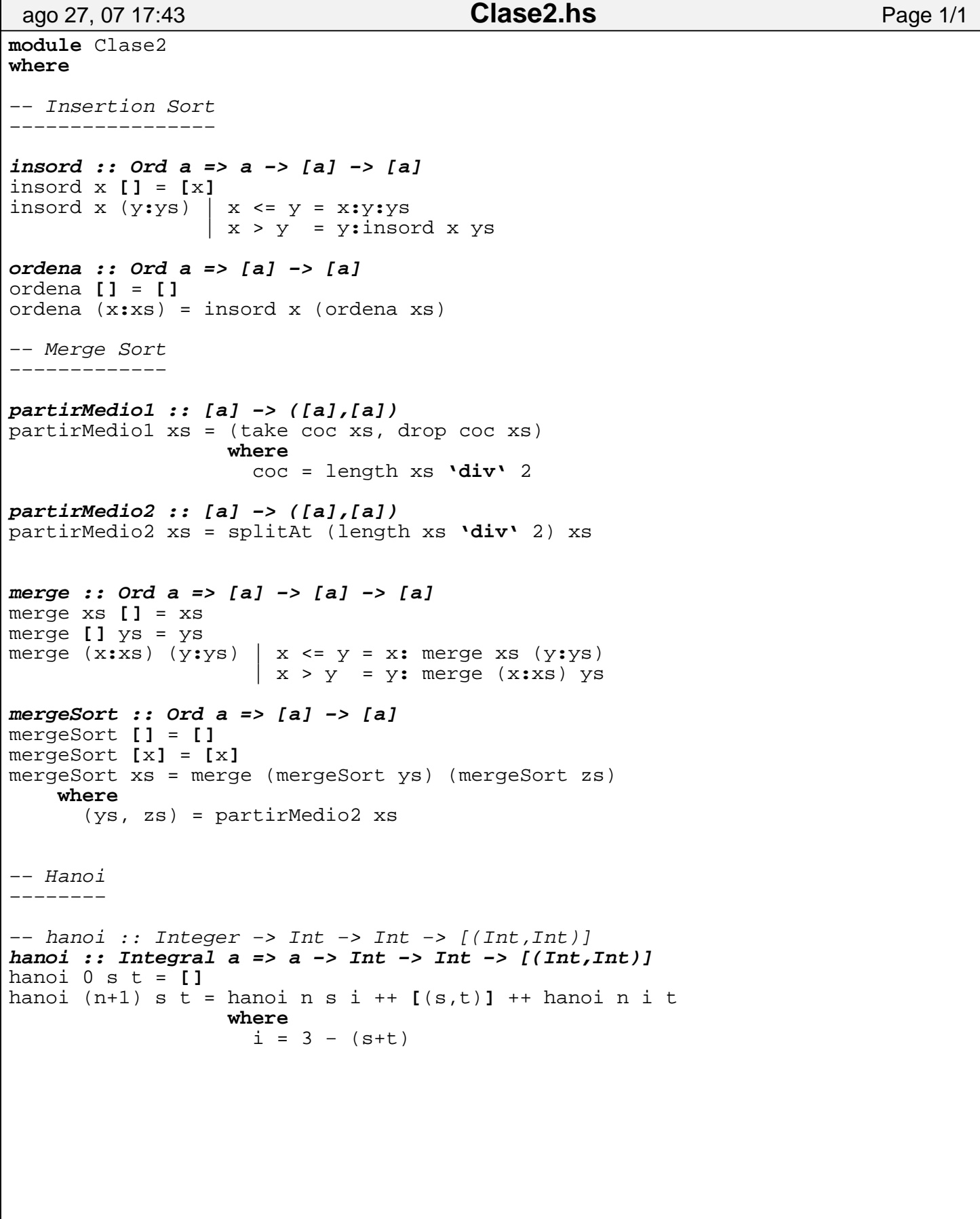

Г